# 2. Flügel endlicher Länge

- 2.1 Hufeisenwirbel
- 2.2 Traglinientheorie
- 2.3 Einfaches Wirbelgitterverfahren
- 2.4 Allgemeines Wirbelgitterverfahren

# 2.1 Hufeisenwirbel

- Modell:
	- Das einfachste Modell eines Tragflügels unendlicher Spannweite ist ein gerader Wirbelfaden.
	- Da ein Wirbelfaden nicht enden kann, muss der den Tragflügel endlicher Spannweite darstellende Wirbelfaden an den Flügelspitzen durch freie Wirbelfäden fortgesetzt werden.
	- Freie Wirbelfäden sind parallel zur Strömung. In der linearen Theorie werden sie parallel zur ungestörten Anströmgeschwindigkeit angeordnet.
	- Damit ergibt sich als einfachstes Modell für einen Tragflügel endlicher Spannweite das Modell des Hufeisenwirbels.

# 2.1 Hufeisenwirbel

- Probleme:
	- Die Zirkulation entlang des Flügels ist konstant.
	- Damit ist auch die Auftriebsverteilung entlang des Flügels und somit der Druckunterschied konstant.
	- An den Flügelenden springt der Druckunterschied auf den Wert null.

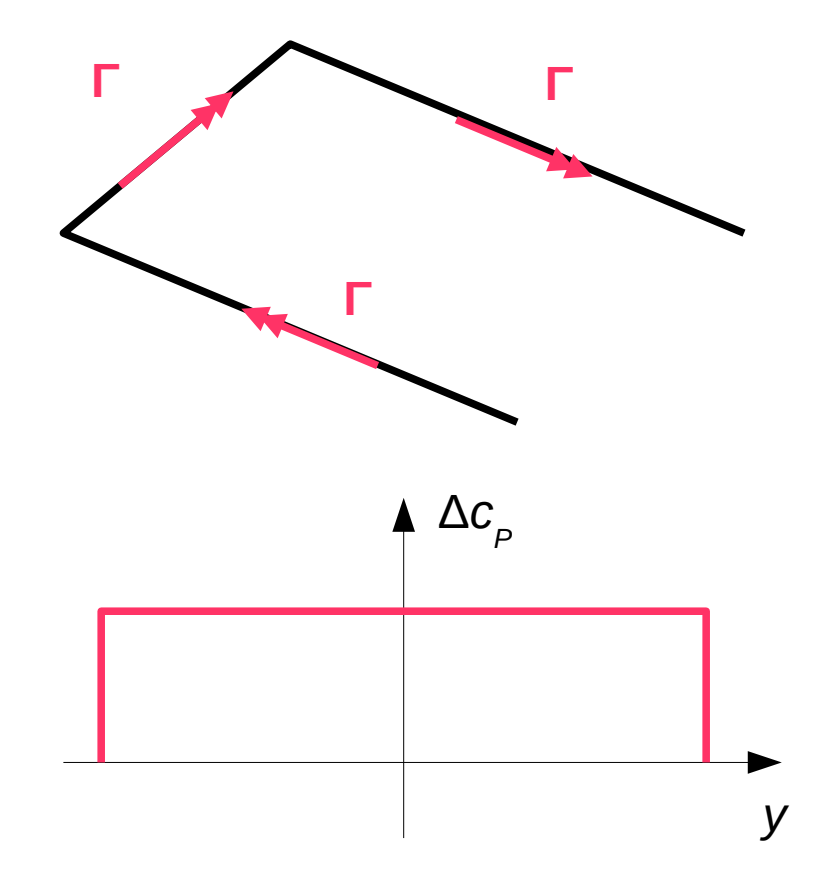

# 2.2 Traglinientheorie

- Modell:
	- Damit die Auftriebsverteilung an den Flügelenden stetig gegen null geht, wird eine in Spannweitenrichtung variable Zirkulation Γ(*y*) angenommen.
	- Die veränderliche Zirkulation erfordert freie Wirbel mit infinitesimaler Zirkulation, die entlang der gesamten Hinterkante abgehen.
	- Diese freien Wirbel bilden eine Wirbelfläche, die zu einer Unstetigkeit in der Geschwindigkeitskomponente tangential zur Wirbelfläche führt.
	- Diese Modellvorstellung führt auf die Traglinientheorie von Prandtl.

## 2.2 Traglinientheorie

- Damit lassen sich Auftriebsverteilung und induzierter Widerstand für gerade Flügel berechnen.
- Probleme:
	- Die Theorie liefert keine Aussagen über das Moment.
	- Die Theorie versagt bei gepfeilten Flügeln.

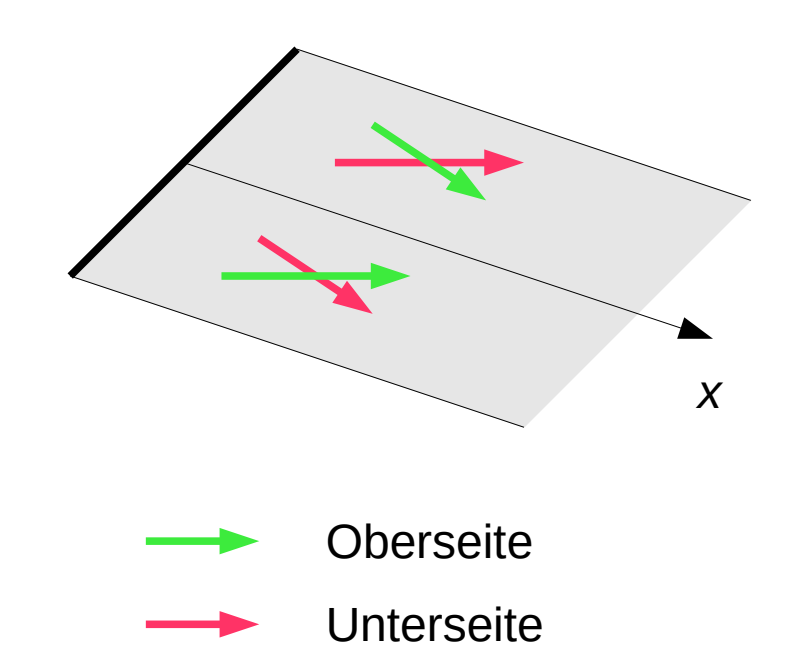

- Modell:
	- Der Tragflügel wird durch eine Reihe von Hufeisenwirbeln entlang der Viertelpunktlinie approximiert.
	- Das führt zu einer in Spannweitenrichtung abschnittsweise konstanten Zirkulation.
	- Für jeden Hufeisenwirbel wird ein Kontrollpunkt definiert, der in der Mitte des Hufeisens im Dreiviertelpunkt liegt.
	- Die Zirkulation der Hufeisenwirbel wird so bestimmt, dass die Randbedingung in den Kontrollpunkten erfüllt ist.
	- Mit dieser Methode lassen sich auch gepfeilte Flügel berechnen. Das Moment kann nicht bestimmt werden.

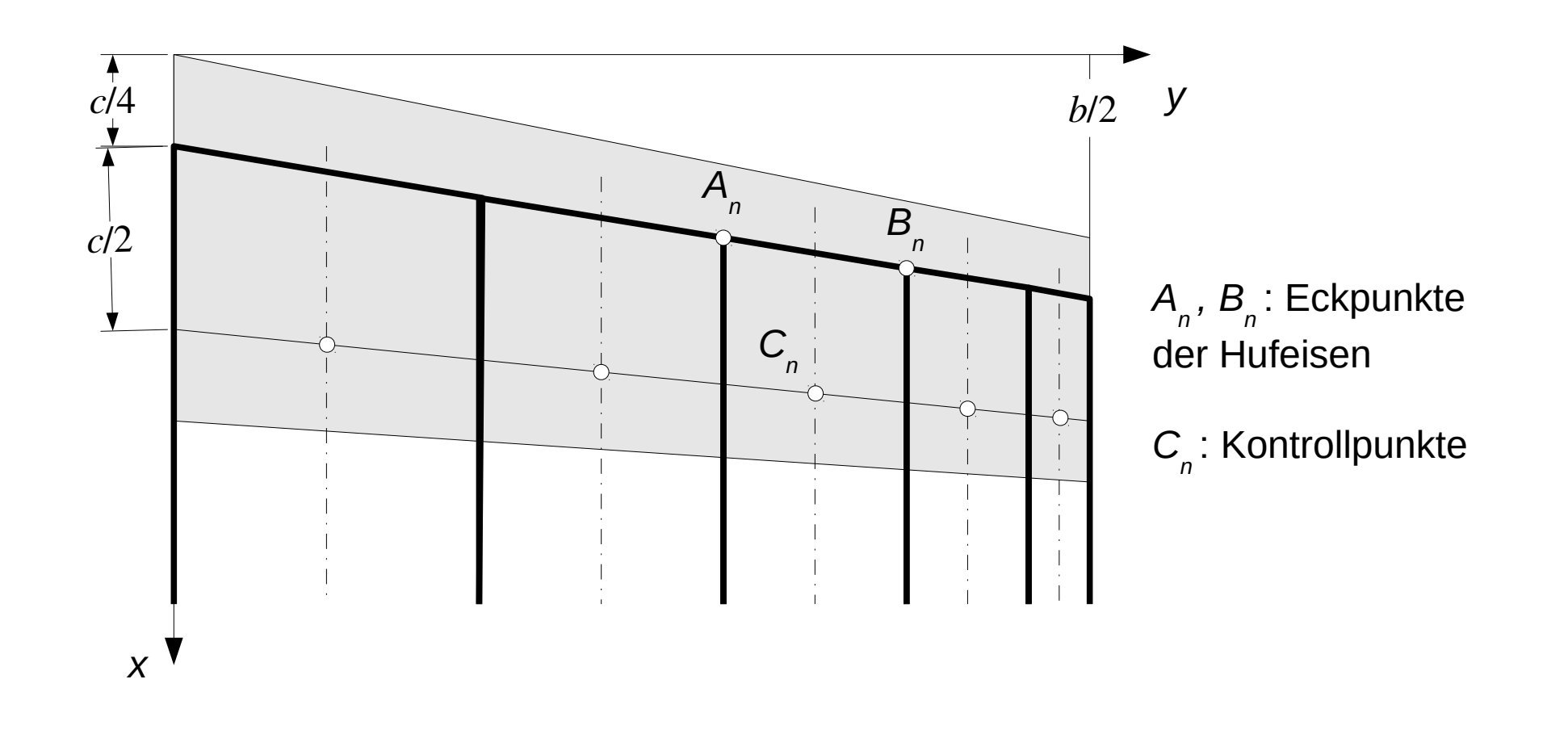

- Gleichungen für den Hufeisenwirbel:
	- Zunächst wird der Beitrag eines geraden Abschnitts *AB* eines Wirbelfadens zur Geschwindigkeit in einem Punkt *P* betrachtet.
	- Nach dem Gesetz von Biot-Savart gilt:

$$
v(P) = -\frac{\Gamma}{4\pi} \int_{A}^{B} \frac{(r_P - s) \times d s}{|r_P - s|^3}
$$

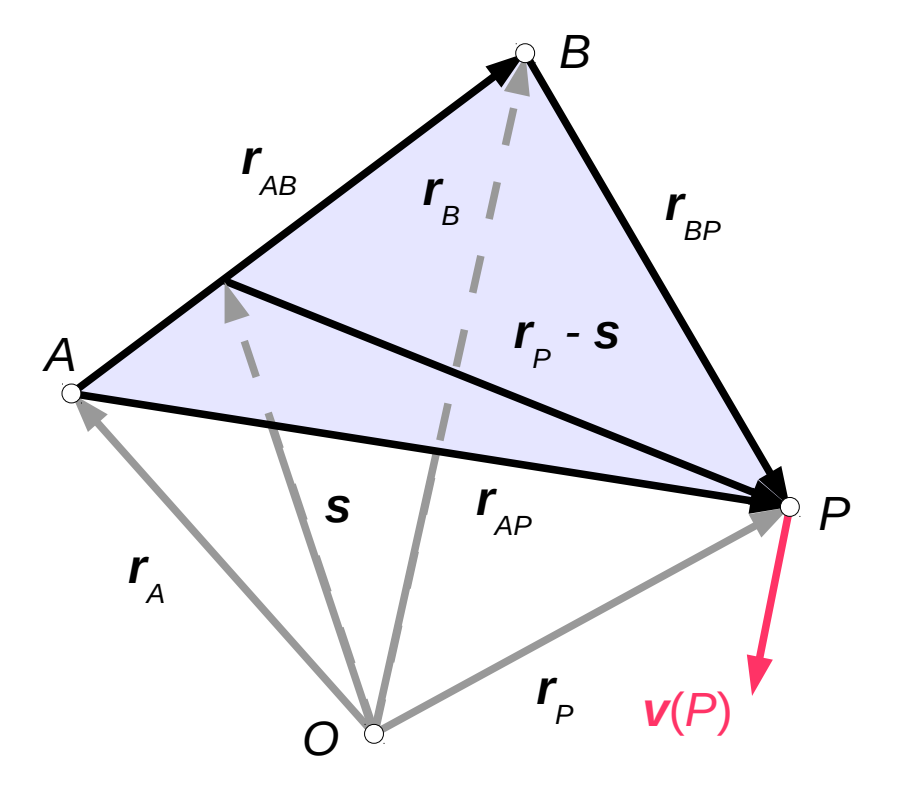

– Aus der Zeichnung kann abgelesen werden:

$$
s = r_A + \lambda r_{AB}, \quad 0 \le \lambda \le 1, \quad d s = r_{AB} d \lambda
$$
  

$$
r_P - s = r_P - r_A - \lambda r_{AB} = r_{AP} - \lambda r_{AB}
$$

– Daraus folgt:

$$
|\boldsymbol{r}_P - \boldsymbol{s}| \times d \boldsymbol{s} = |\boldsymbol{r}_{AP} - \lambda \boldsymbol{r}_{AB}| \times \boldsymbol{r}_{AB} d \lambda = \boldsymbol{r}_{AP} \times \boldsymbol{r}_{AB} d \lambda = -\boldsymbol{r}_{AB} \times \boldsymbol{r}_{AP} d \lambda
$$
  
\n
$$
|\boldsymbol{r}_P - \boldsymbol{s}|^2 = |\boldsymbol{r}_{AP} - \lambda \boldsymbol{r}_{AB}|\cdot(\boldsymbol{r}_{AP} - \lambda \boldsymbol{r}_{AB})| = |\boldsymbol{r}_{AP}|^2 - 2 \boldsymbol{r}_{AB} \cdot \boldsymbol{r}_{AP} \lambda + |\boldsymbol{r}_{AB}|^2 \lambda^2
$$
  
\n
$$
= c + b \lambda + a \lambda^2
$$
  
\nmit  $a = |\boldsymbol{r}_{AB}|^2, \quad b = -2 \boldsymbol{r}_{AB} \cdot \boldsymbol{r}_{AP}, \quad c = |\boldsymbol{r}_{AP}|^2$ 

- Damit gilt: 
$$
v(P) = \frac{\Gamma}{4\pi} (r_{AB} \times r_{AP}) \int_0^1 \frac{d\lambda}{(a\lambda^2 + b\lambda + c)^{3/2}}
$$

*.*

### 2.3 Einfaches Wirbelgitterverfahren

- Mit 
$$
\Delta = 4 a c - b^2 = 4 \left| \left| \mathbf{r}_{AB} \right|^2 \left| \mathbf{r}_{AP} \right|^2 - \left| \mathbf{r}_{AB} \cdot \mathbf{r}_{AP} \right|^2 \right|
$$
 (Lagrangesche  
=  $4 \left| \mathbf{r}_{AB} \times \mathbf{r}_{AP} \right| \cdot \left| \mathbf{r}_{AB} \times \mathbf{r}_{AP} \right| = 4 \left| \mathbf{r}_{AB} \times \mathbf{r}_{AP} \right|^2$  Identität)

berechnet sich das Integral zu

$$
\int_{0}^{1} \frac{d\lambda}{(a\lambda^{2}+b\lambda+c)^{3/2}} = \left[\frac{4a\lambda+2b}{\Delta\sqrt{a\lambda^{2}+b\lambda+c}}\right]_{\lambda=0}^{\lambda=1} = \frac{1}{\Delta} \left(\frac{4a+2b}{\sqrt{a+b+c}} - \frac{2b}{\sqrt{c}}\right)
$$

– Für die einzelnen Terme gilt:

$$
4 a+2 b=4\left|\left|\mathbf{r}_{AB}\right|^{2}-\mathbf{r}_{AB}\cdot\mathbf{r}_{AP}\right|=4\mathbf{r}_{AB}\cdot\left|\mathbf{r}_{AB}-\mathbf{r}_{AP}\right|=-4\mathbf{r}_{AB}\cdot\mathbf{r}_{BP}
$$
  
\n
$$
a+b+c=\left|\mathbf{r}_{AB}\right|^{2}-2\mathbf{r}_{AB}\cdot\mathbf{r}_{AP}+\left|\mathbf{r}_{AP}\right|^{2}=\left|\mathbf{r}_{AP}-\mathbf{r}_{AB}\right|^{2}=\left|\mathbf{r}_{BP}\right|^{2}
$$
  
\n
$$
2\frac{b}{\sqrt{c}}=-4\frac{\mathbf{r}_{AB}\cdot\mathbf{r}_{AP}}{\left|\mathbf{r}_{AP}\right|}
$$

– Einsetzen ergibt:

$$
v(P) = \frac{\Gamma}{4 \pi} \frac{r_{AB} \times r_{AP}}{|r_{AB} \times r_{AP}|^2} \left( \frac{r_{AB} \cdot r_{AP}}{|r_{AP}|} - \frac{r_{AB} \cdot r_{BP}}{|r_{BP}|} \right)
$$

- Mit  $r_{AB}\times r_{AP} = (r_{AP}-r_{BP})\times r_{AP} = -r_{BP}\times r_{AP} = r_{AP}\times r_{BP}$ folgt die etwas elegantere Form

$$
v(P) = \frac{\Gamma}{4 \pi} \frac{r_{AP} \times r_{BP}}{|r_{AP} \times r_{BP}|^2} \left( \frac{r_{AB} \cdot r_{AP}}{|r_{AP}|} - \frac{r_{AB} \cdot r_{BP}}{|r_{BP}|} \right)
$$

– Damit lässt sich der Beitrag der gebundenen Wirbel berechnen.

- Die freien Wirbel sind halbunendliche Wirbelfäden.
- Zur Berechnung des Beitrags eines halbunendlichen Wirbelfadens, der im Punkt *A* beginnt und durch Punkt *B* verläuft, muss nur die obere Integrationsgrenze geändert werden:

$$
\int_{0}^{\infty} \frac{d\lambda}{(a\lambda^{2}+b\lambda+c)^{3/2}} = \left[\frac{4a\lambda+2b}{\Delta\sqrt{a\lambda^{2}+b\lambda+c}}\right]_{\lambda=0}^{\lambda\to\infty} = \frac{1}{\Delta}\left(\frac{4a}{\sqrt{a}}-\frac{2b}{\sqrt{c}}\right)
$$

$$
= \frac{1}{\left|r_{AB}\times r_{AP}\right|^{2}} \left(\left|r_{AB}\right|+\frac{r_{AB}\cdot r_{AP}}{\left|r_{AP}\right|}\right)
$$

$$
= \frac{\left|r_{AB}\right|}{\left|r_{AB}\times r_{AP}\right|^{2}} \left(1+\frac{r_{AB}\cdot r_{AP}}{\left|r_{AB}\right|\left|r_{AP}\right|}\right)
$$

– Für die Geschwindigkeit folgt:

$$
v(P) = \frac{\Gamma}{4 \pi} \frac{r_{AB} \times r_{AP}}{|r_{AB} \times r_{AP}|^2} |r_{AB}| \left(1 + \frac{r_{AB} \cdot r_{AP}}{|r_{AB}||r_{AP}|}\right)
$$
  

$$
= \frac{\Gamma}{4 \pi} \frac{\left(\frac{r_{AB}}{|r_{AB}|}\right) \times r_{AP}}{\left(\frac{r_{AB}}{|r_{AB}|}\right) \times r_{AP}} \left(1 + \left(\frac{r_{AB}}{|r_{AB}|}\right) \cdot \left(\frac{r_{AP}}{|r_{AP}|}\right)\right)
$$

– Für einen Wirbelfaden entlang der *x*-Achse gilt: *rAB* /|*rAB*|=*e <sup>x</sup>*

– Damit vereinfacht sich die Gleichung für die Geschwindigkeit zu

$$
v(P) = \frac{\Gamma}{4 \pi} \frac{e_x \times r_{AP}}{|e_x \times r_{AP}|^2} \left(1 + e_x \cdot \frac{r_{AP}}{|r_{AP}|}\right)
$$

- Die von einem Hufeisenwirbel induzierte Geschwindigkeit setzt sich zusammen aus
	- der Geschwindigkeit  $v_A$  infolge des freien Wirbels am Punkt A,
	- der Geschwindigkeit  $v_{AB}$  infolge des gebundenen Wirbels zwischen den Punkten *A* und *B*, und
	- der Geschwindigkeit  $v_B$  infolge des freien Wirbels am Punkt *B*.

$$
v_A(P) = -\frac{\Gamma}{4\pi} \frac{e_x \times r_{AP}}{|e_x \times r_{AP}|^2} \left(1 + e_x \cdot \frac{r_{AP}}{|r_{AP}|}\right)
$$
  
\n
$$
v_{AB}(P) = \frac{\Gamma}{4\pi} \frac{r_{AP} \times r_{BP}}{|r_{AP} \times r_{BP}|^2} \left(\frac{r_{AB} \cdot r_{AP}}{|r_{AP}|} - \frac{r_{AB} \cdot r_{BP}}{|r_{BP}|}\right)
$$
  
\n
$$
v_B(P) = \frac{\Gamma}{4\pi} \frac{e_x \times r_{BP}}{|e_x \times r_{BP}|^2} \left(1 + e_x \cdot \frac{r_{BP}}{|r_{BP}|}\right)
$$
  
\n
$$
v(P) = v_A(P) + v_{AB}(P) + v_B(P)
$$

- Randbedingungen:
	- Für eine Fläche in der *xy*-Ebene gelten die gleichen Randbedingungen wie beim Profil:

$$
w_z(\mathbf{r_c}) = v_{\infty} \left( \frac{dz_s}{dx} (\mathbf{r_c}) - \alpha \right)
$$

– Wenn die Fläche gegenüber der *xy*-Ebene geneigt ist, müssen die Randbedingungen im lokalen Koordinatensystem der Fläche angesetzt werden.

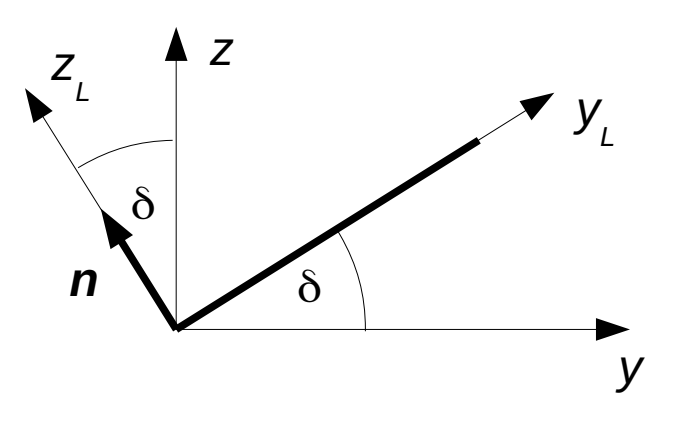

– Die Randbedingungen lauten:

$$
w(\boldsymbol{r}_c) \cdot \boldsymbol{n} = v_{\infty} \left( \frac{d \zeta_s}{dx} (\boldsymbol{r}_c) - \alpha \, \boldsymbol{e}_z \cdot \boldsymbol{n} \right)
$$

- Die Funktion ζ*S*(*x*, *yL*) beschreibt die Skelettfläche im lokalen Koordinatensystem der Auftriebsfläche.
- Beispiele für geneigte Flächen sind Flügel mit V-Form, Flügel mit Winglets oder Seitenleitwerke.
- Bei *N* Hufeisenwirbeln liefern die Randbedingungen in den *N* Kontrollpunkten *N* Gleichungen zur Bestimmung der *N* Wirbelstärken Γ*n* .

- Auftrieb:
	- In die linearisierte Bernoulli-Gleichung geht nur die Komponente *wx* der Störströmung ein.
	- Die freien Wirbel, die entlang der *x*-Achse verlaufen, haben keinen Einfluss auf *wx* .
	- Damit kann der Druckbeiwert wie bei der Methode der diskreten Wirbel berechnet werden:

$$
\Delta c_P = \frac{2}{\Delta x_n} \frac{\Gamma_n}{v_\infty}
$$

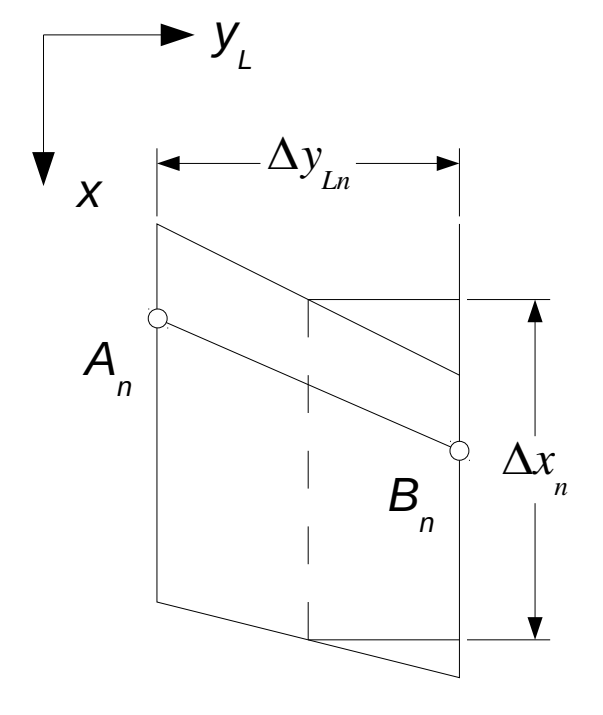

– Für die Kraft senkrecht zur Fläche folgt:

$$
L_n = q_\infty \Delta c_P A_n = q_\infty \cdot \frac{2}{\Delta x_n} \frac{\Gamma_n}{v_\infty} \Delta x_n \Delta y_{Ln} = 2 q_\infty \Delta y_{Ln} \frac{\Gamma_n}{v_\infty}
$$

– Für den Kraftvektor gilt:  $L_n = L_n n$ 

- Mit 
$$
n = \frac{e_x \times r_{ABn}}{|e_x \times r_{ABn}|}
$$

$$
\mathsf{und} \qquad |\boldsymbol{e}_x \times \boldsymbol{r}_{ABn}| = \sqrt{(y_{Bn} - y_{An})^2 + (z_{Bn} - z_{An})^2} = \Delta y_{Ln}
$$

folgt: 
$$
L_n=2q_\infty \frac{\Gamma_n}{v_\infty} e_x \times r_{ABn}
$$

- Beispiel:
	- Gegeben ist ein vorwärts gepfeilter Tragflügel mit einer geometrischen Schränkung.
	- Geometrie:

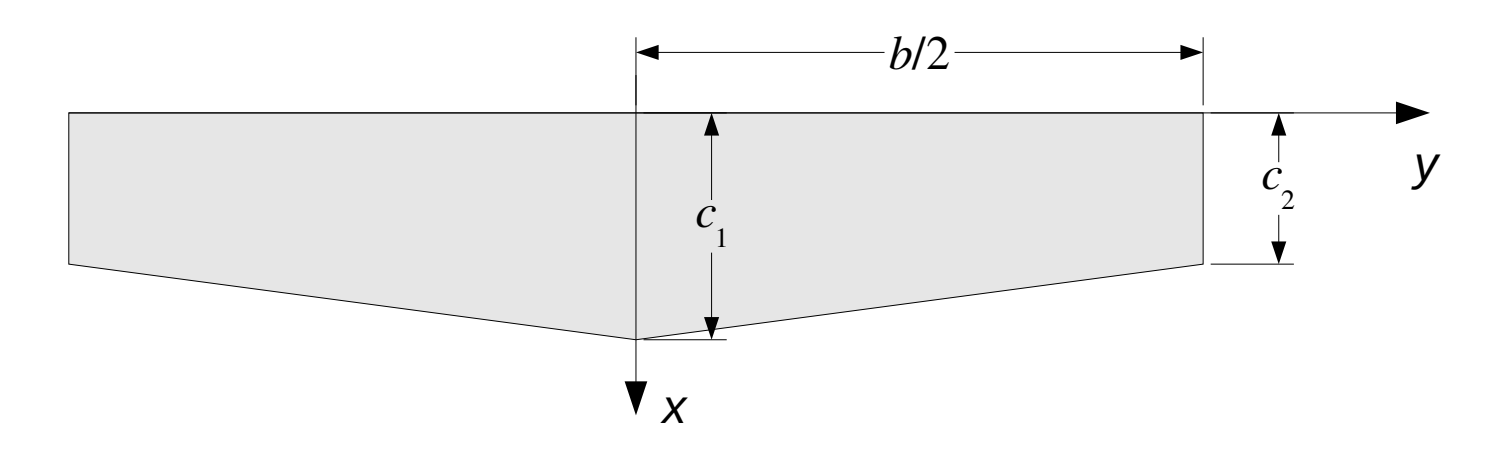

– Der Tragflügel hat ein symmetrisches Profil.

- Schränkung:
	- Der Einstellwinkel nimmt linear von 1° an der Flügelwurzel auf 0° an der Flügelspitze ab.
- Zahlenwerte:
	- Spannweite  $b = 15$  m
	- Flügeltiefe an der Flügelwürzel:  $c_1 = 1.5$  m
	- Flugeltiefe an der Flügelspitze:  $c_2 = 0.9$   $c_1$
	- Anstellwinkel:  $\alpha = 5^{\circ}$
- Gesucht ist der Verlauf der Zirkulation über die Spannweite.

- Diskretisierung:
	- Die Eckpunkte der Hufeisenwirbel liegen bei

$$
y_n = \frac{1}{2}b\cos\left(\frac{N-n+1}{N}\pi\right), \quad n = 1, ..., N+1
$$

- Dadurch ergibt sich an den Flügelenden eine feinere Unterteilung als in der Flügelmitte.
- GNU Octave-Skript:
	- Die Funktion **horseshoe** berechnet die induzierte Geschwindigkeit eines Hufeisenwirbels der Wirbelstärke eins (vgl. Übungsblatt 4.2).

```
# Beispiel: Geschränkter und gepfeilter Tragflügel
# --------------------------------------------------------------
# Daten
  nhw = [10, 20, 50]; % Anzahl der Hufeisenwirbel
 b = 15; % Spannweite in m
 c1 = 1.5; % Flügeltiefe an der Flügelwurzel in m
 c2 = 0.9 * c1; % Flügeltiefe an der Flügelspitze in m
 a1 = 1 * pi / 180; % Einstellwinkel an der Flügelwurzel
  a2 = 0; % Einstellwinkel an der Flügelspitze
  a = 5 * pi / 180; % Anstellwinkel
 for k = 1 : length (nhw)
# Diskretisierung
    theta = linspace(pi, 0, nhw(k) + 1);y = 0.5 * b * cos(theta);
```

```
yA = y(1 : nhw(k));yB = y(2 : nhw(k) + 1);yC = 0.5 * (yA + yB);dc = 2 * (c2 - c1) / b;x = 0.25 * (c1 + dc \cdot * abs(y));xA = x(1 : nhw(k));xB = x(2 : nhw(k) + 1);xC = 0.75 * (c1 + dc \cdot * abs(yC)); z = zeros(1, nhw(k));
 rA = [xA; yA; z]; 
rB = [xB; yB; z]; rC = [xC; yC; z];
# Randbedingungen
    da = 2 * (a2 - a1) / b; ag = - (a1 + da .* abs(yC));
    rhs = aq' - a;
```

```
# Matrix
      C = zeros(nhw(k), nhw(k), "double");
     for n = 1 : nhw(k) v = horseshoe(rA(:, n), rB(:, n), rC);
         C(:, n) = v(3, :); end
# Zirkulation
     G = C \setminus \text{rhs}R{1, k} = yC; R{2, k} = G; end
   …
```
– Verlauf der Zirkulation:

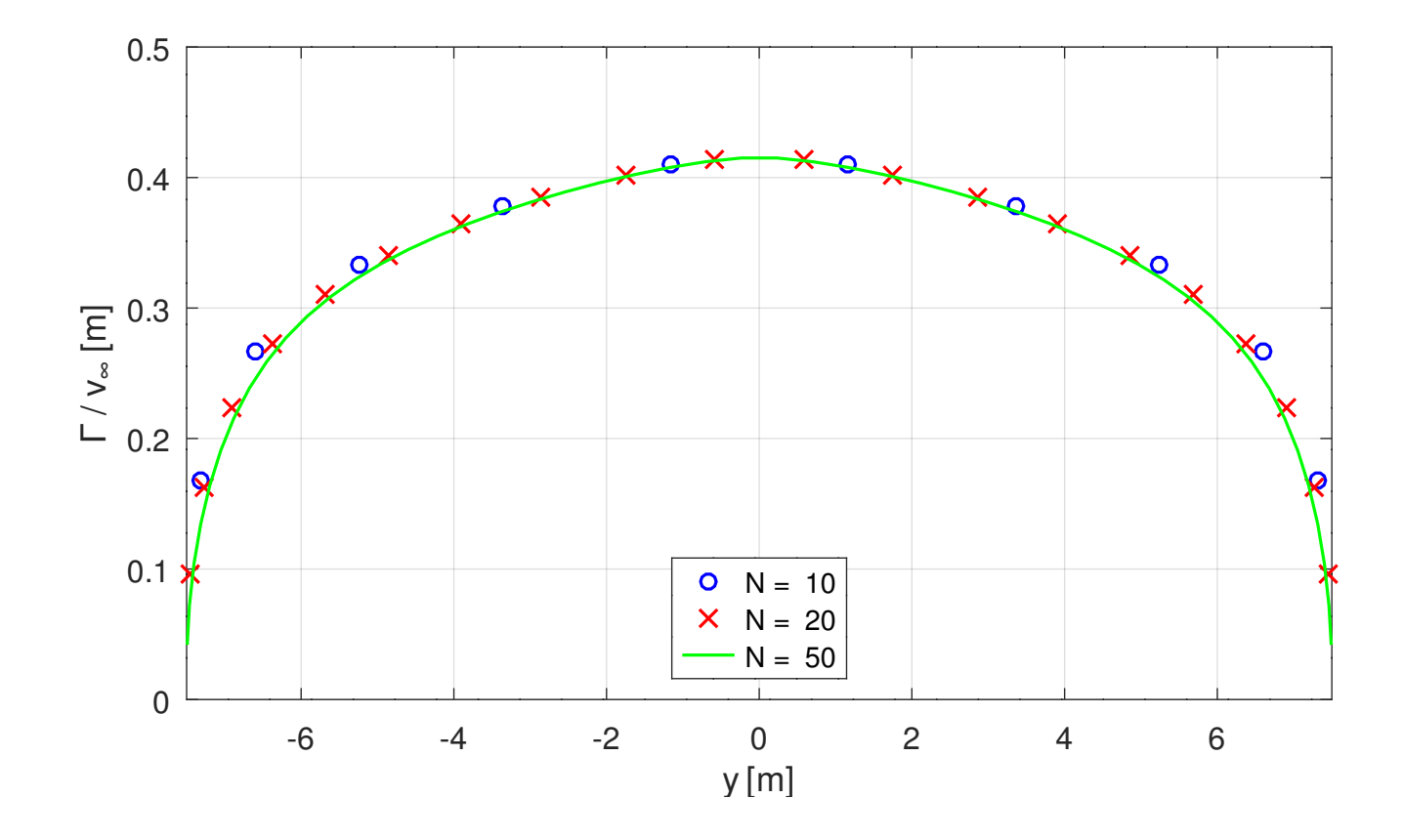

Prof. Dr. Wandinger **4. Stationäre Aerodynamik** Aeroelastik 4.2-26

- Methode:
	- Das Verfahren ist eine dreidimensionale Erweiterung der Methode der diskreten Wirbel.
	- Außer in Spannweitenrichtung werden auch in Flügeltiefenrichtung mehrere Hufeisenwirbel angeordnet.
	- Dazu wird der Flügel in Wirbeltrapeze unterteilt, deren parallele Kanten parallel zur *x*-Achse sind.
	- Die gebundenen Wirbel der Hufeisen liegen entlang der Viertelpunktlinien der Wirbeltrapeze.
	- Die Kontrollpunkte liegen jeweils in der Mitte der Dreiviertelpunktlinien der Wirbeltrapeze.

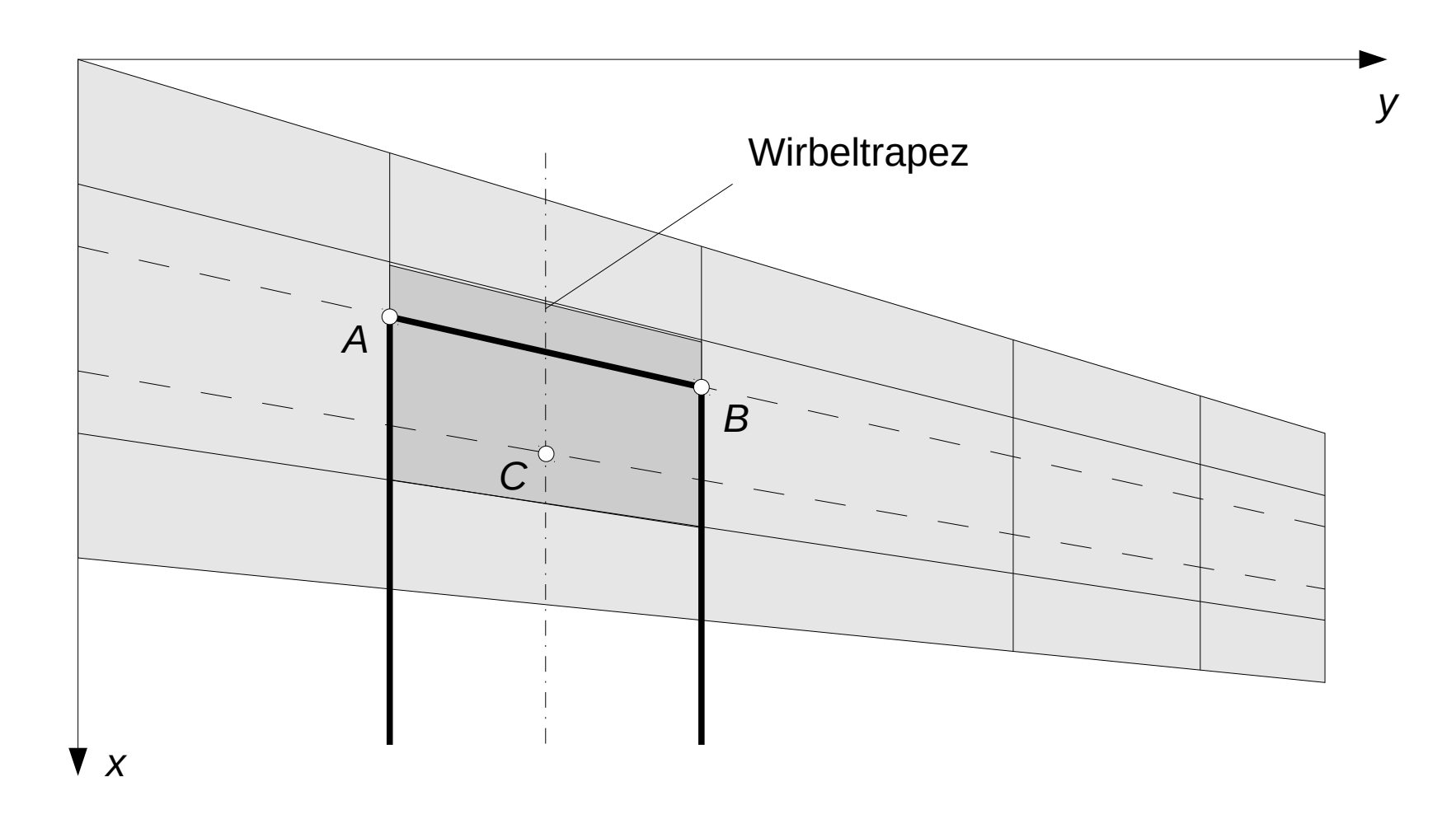

- Die Wirbelstärken werden so bestimmt, dass die Randbedingung in den Kontrollpunkten erfüllt ist.
- Kräfte und Momente:
	- Für die Kraft auf einen gebundenen Wirbel gilt wie beim einfachen Wirbelgitterverfahren:

$$
L_n = 2 q_\infty \frac{\Gamma_n}{v_\infty} e_x \times r_{ABn}
$$

- Der Angriffspunkt liegt in der Mitte der Viertelpunktlinie.
- Aus diesen Kräften lässt sich der Verlauf der Biegemomente und des Torsionsmoments entlang des Tragflügels ermitteln.
- Druckverteilung:
	- Die Druckverteilung lässt sich durch auf den Wirbeltrapezen konstante Druckdifferenzen approximieren.
	- Mit der Trapezfläche  $A_n = \Delta x_n \Delta y_{Ln}$  gilt:

$$
\Delta p_n = \frac{L_n}{A_n} = 2 q_\infty \frac{|e_x \times r_{ABn}|}{A_n} \frac{\Gamma_n}{v_\infty} = \frac{2 q_\infty}{\Delta x_n} \frac{\Gamma_n}{v_\infty}
$$

– Dabei ist Δ*xn* die mittlere Länge des Trapezes in *x*-Richtung, und

$$
\Delta y_{Ln} = |e_x \times r_{ABn}|
$$

ist die Breite des Trapezes.

- Beispiel:
	- Gegeben ist ein vorwärts gepfeilter Tragflügel mit einer geometrischen Schränkung.
	- Geometrie:

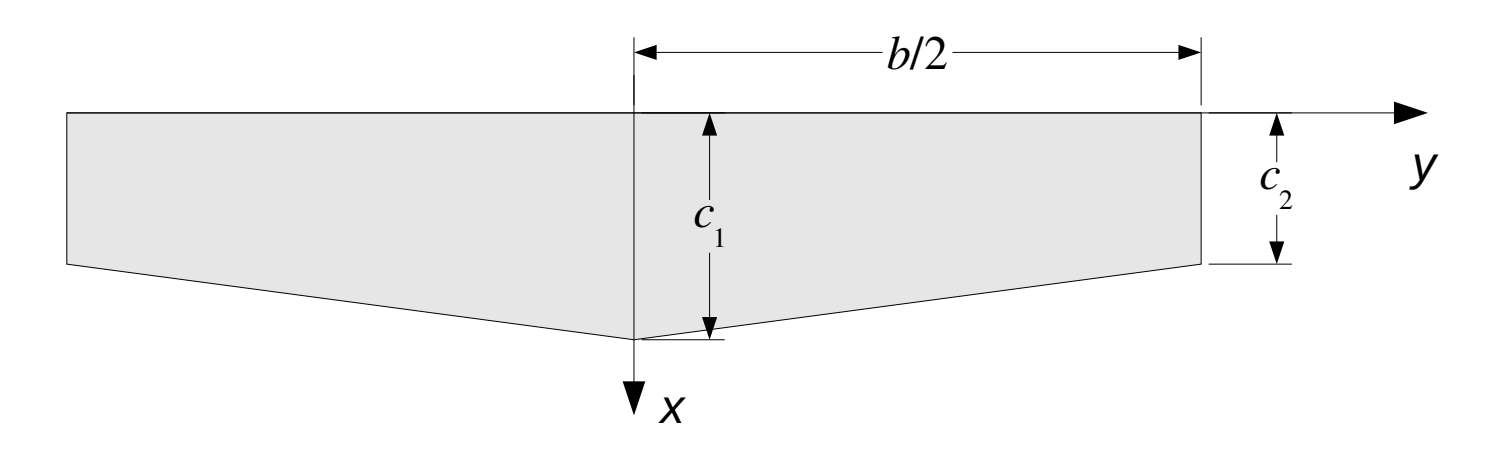

– Der Tragflügel hat ein symmetrisches Profil.

- Schränkung:
	- Der Einstellwinkel nimmt linear von 1° an der Flügelwurzel auf 0° an der Flügelspitze ab.
- Zahlenwerte:
	- Spannweite  $b = 15$  m
	- Flügeltiefe an der Flügelwürzel:  $c_1 = 1.5$  m
	- Flugeltiefe an der Flügelspitze:  $c_2 = 0.9$   $c_1$
	- Anstellwinkel:  $\alpha = 5^{\circ}$
- Gesucht:
	- Druckverteilung
	- Verlauf der Zirkulation über die Spannweite

- Diskretisierung:
	- Der Tragflügel wird in Spannweitenrichtung in 50 Trapeze und in Richtung der Flügeltiefe in 10 Trapeze unterteilt.
	- Dabei wird eine ungleichmäßige cos-Verteilung gewählt.
- GNU Octave-Skript:
	- Die Berechnung der Zirkulation und der Druckverteilung wird mithilfe von Mefisto durchgeführt.
	- Die Zirkulationsverteilung in Spannweitenrichtung ergibt sich durch Summation der Zirkulation in Richtung der Flügeltiefe.

```
# Beispiel: Geschränkter und gepfeilter Tragflügel
# Allgemeines Wirbelgitterverfahren
# -------------------------------------------------------------
  file = mfilename();
  fid = fopen([file, ".res"], "wt");
# Daten
  nx = 10; % Anzahl der Trapeze in x-Richtung
  ny = 50; % Anzahl der Trapeze in y-Richtung
 b = 15; % Spannweite in m
 c1 = 1.5; % Flügeltiefe an der Flügelwurzel in m
 c2 = 0.9 * c1; % Flügeltiefe an der Flügelspitze in m
 a1 = 1; % Einstellwinkel an der Flügelwurzel
 a2 = 0; % Einstellwinkel an der Flügelspitze
  a = 5; % Anstellwinkel
```

```
# Modell
  model = struct("type", "aero", "subtype", "vlm");
  % Punkte auf der Flügelvorderkante
  model.points = struct("id", {1, 2, 3},
                      "coor", \{ [0, -0.5 * b, 0], \ldots \} [0, 0, 0], ...
                              [0, 0.5 * b, 0]});
  % Auftriebsflächen
  model.ls = struct("id", {1, 2},
                   "points", {[1, 2], [2, 3]},
                  "chord", {[ca, ci], [ci, ca]},
                  "nx", nx,
                  "ny", 0.5 * ny,
                  "typey", {"<cos", "cos>"},
                  "alpha", {[aa, ai], [ai, aa]});
```

```
 % Konfiguration
   model.config = struct("name", "Config. 1", "alpha", a);
# Analyse
  wing = mfs_new(fid, model);
  mfs_export([file, ".msh"], "msh", wing, "mesh");
   wing = mfs_statresp(wing);
  wing = mfs_results(wing, "statresp", "panel");
# Zirkulationsverteilung
  y = zeros(1, ny);
   for n = 1 : ny / 2
       n1 = n + ny / 2;
      [x, g1, y(n)] = ... mfs_xydata(wing, "statresp", "vortex", 1, n);
      [x, qr, y(n1)] = ... mfs_xydata(wing, "statresp", "vortex", 2, n);
```

```
 G(n) = sum(gl); % Linker Flügel (y < 0)
     G(n1) = sum(qr); % Rechter Flügel (y > 0) end
# Druckbeiwert
  p = zeros(nx, ny); X = zeros(nx, ny); Y = zeros(nx, ny);
 for n = 1 : ny / 2 n1 = n + ny / 2;
      [X(:, n), p(:, n), yp] = ... mfs_xydata(wing, "statresp", "pressure", 1, n);
     Y(:, n) = yp(ones(nx, 1));[X(:, n1), p(:, n1), yp] = ... mfs_xydata(wing, "statresp", "pressure", 2, n);
     Y(:, n1) = yp(ones(nx, 1)); end
  fclose(fid);
    …
```
- Ergebnisse:
	- Druckverteilung:

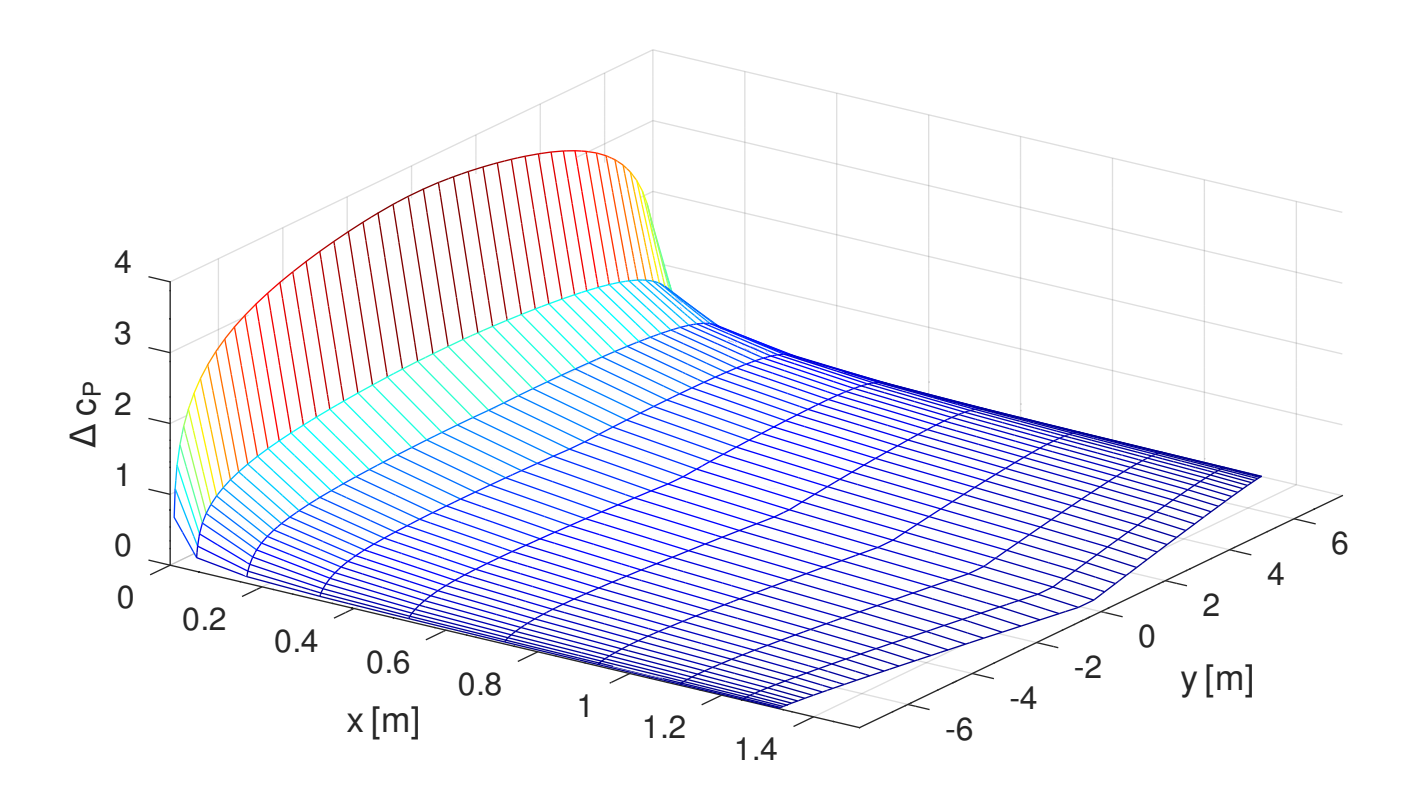

• Verlauf der Zirkulation:

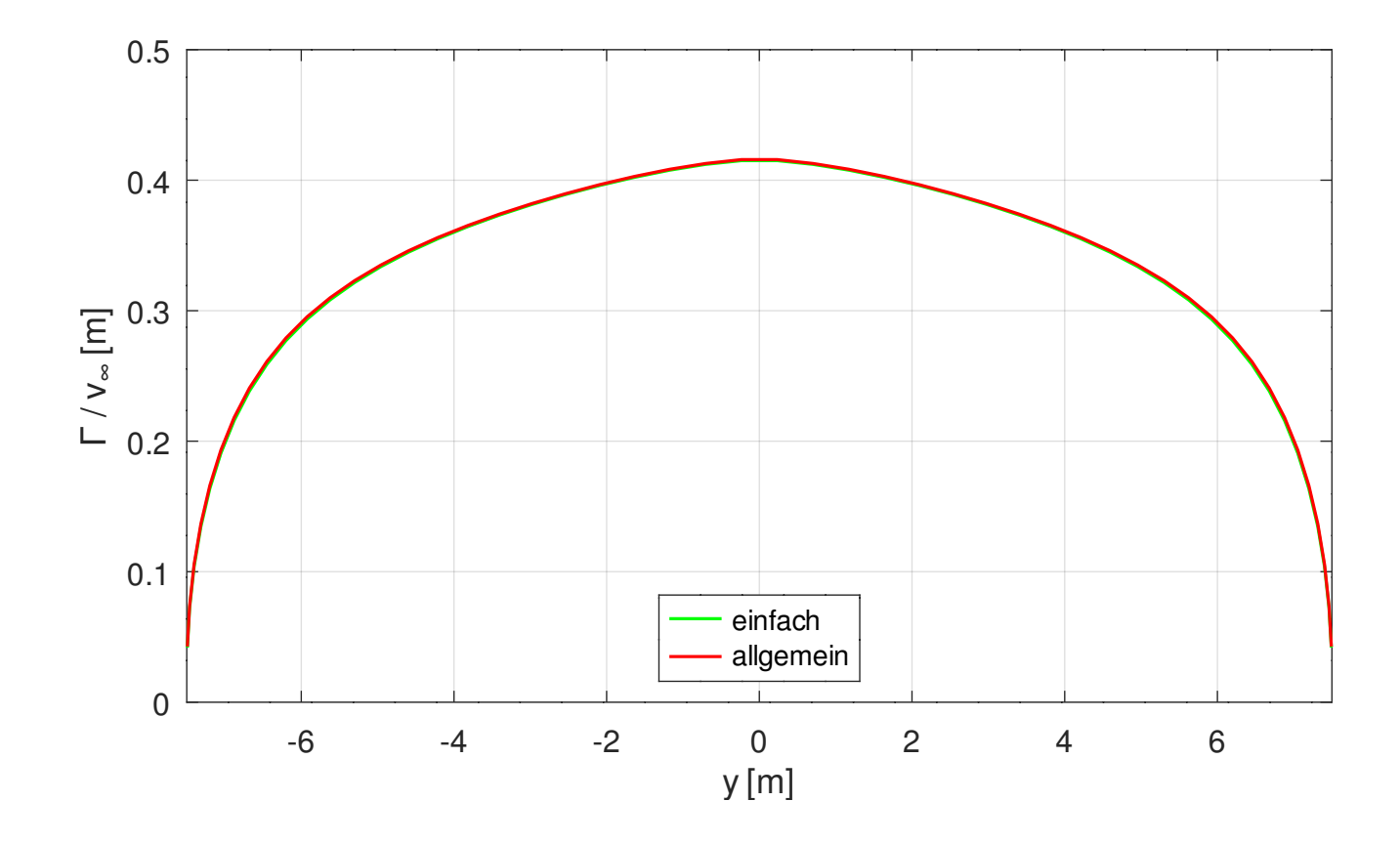

Prof. Dr. Wandinger **4. Stationäre Aerodynamik** Aeroelastik 4.2-39